## **Bach Music Symbol Converter for Microsoft Word**

This macro is provided for your easy access to a variety of combined symbols. You simply need to type certain meaningful codes, which are then translated by the macro; so you no longer need to pick up individual symbols to build up a set of symbols.

For example, if you want  $\overline{J}$ , simply type "====" into the **Bach Music Symbol Coverter** window. When you click on the OK button, the macro will then convert the string into predefined combination of symbols, e.g. "4.84.8"  $\rightarrow$  "...  $\downarrow$ ...  $\downarrow$ "; "\*\*\*\*== =\*\*\*\*=" to get ".<del>,,,,,</del>,,,,,,,,,,,,,,

Please study the following conversion tables to facilitate this macro. If you want to add your own "conversion module" to this macro, please study the macro itself.

## **Special notes:**

- \* Notes and rests: unless a dot is placed, an unbreakable space (ANSI0160) is automatically inserted between symbols.
- \* Numeric time-signatures: type numbers with a slash ("/") in between: e.g., 2/2, 2/4, 12/16  $-3, 2, 12$
- \* For Schenkerian numbers, type "^" after the number: e.g.,  $5^{\wedge}$ ,  $N^{\wedge}$   $\hat{5}$ ,  $\hat{N}$  (reduce the size of number to get the best result)

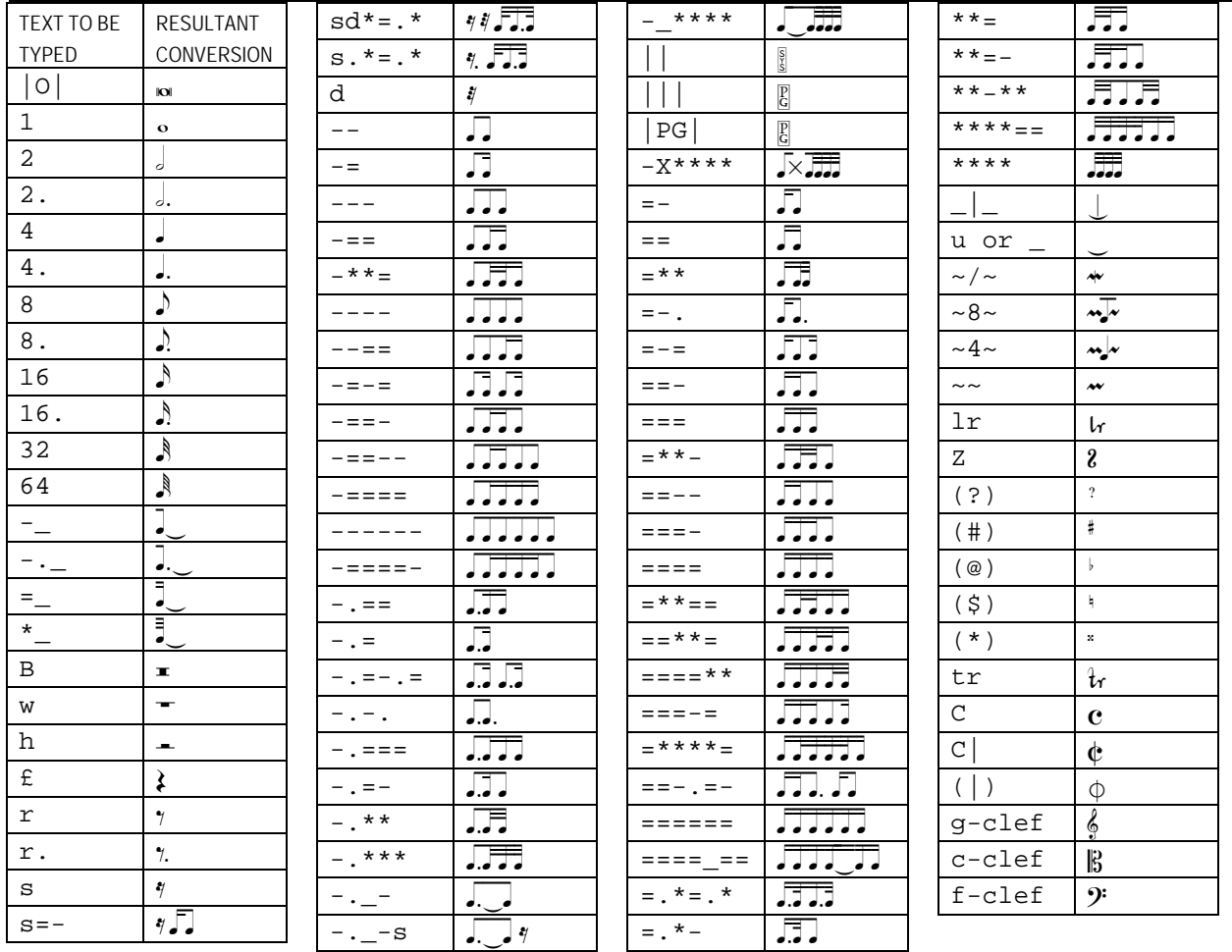

Yo Tomita, 3 January 2001